# <span id="page-0-1"></span>Получение фискального чека

- Получение стандартного чека
- Получение нескольких чеков при пакетной фискализации

### <span id="page-0-0"></span>Получение стандартного чека

Веб-сервис получения фискального чека позволяет предприятию получить сгенерированный в АПК Ассист фискальный чек. Такая возможность используется, например, в тех случаях, когда предприятие самостоятельно отправляет электронные копии чеков своим покупателям.

Для обращения к веб сервису необходимо отправить запрос на сервер ASSIST по адресу: https://<SERVER\_NAME>/fiscal /fiscalreceipt.cfm.

Параметры передаются методом POST в теле запроса в формате «ключ=значение», SOAP запросом, либо в формате JSON (swagger описание: https://docs.assist.ru/swagger/).

### Входные параметры сервиса:

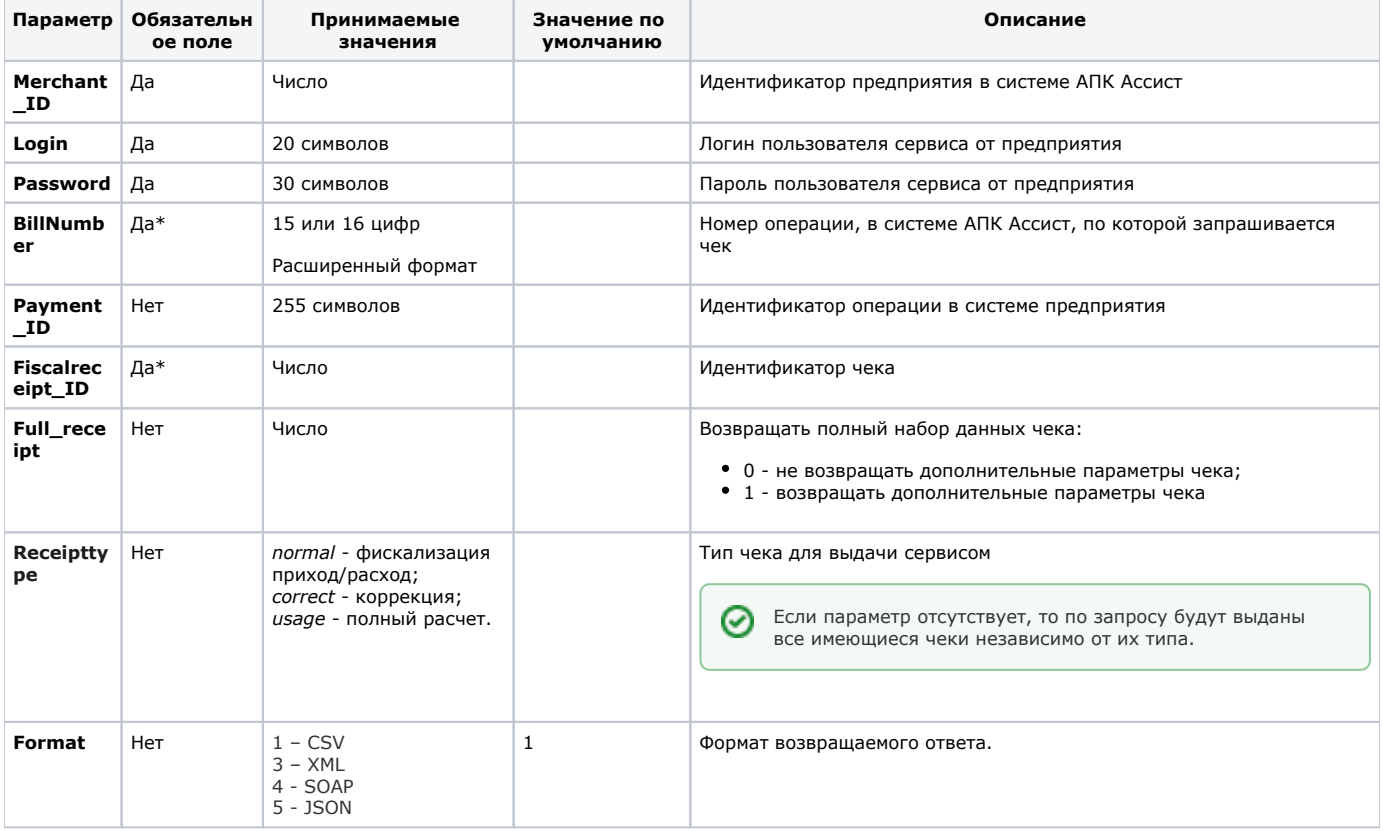

\*должен быть передан либо параметр Billnumber (тогда в ответе будет возвращен чек реальной операции), либо параметр Payment\_ID (тогда в ответе будет возвращен чек внешней операции, созданный через веб-сервис фискализации внешних операций fiscalize), либо Fiscalreceipt\_ID (если он известен), несколько параметров одновременно передавать нельзя.

Если фискальный чек для указанной в запросе операции существует, то в ответе передаются параметры этого фискального чека (см. табл. «Перечень возвращаемых параметров»).

### Перечень возвращаемых параметров:

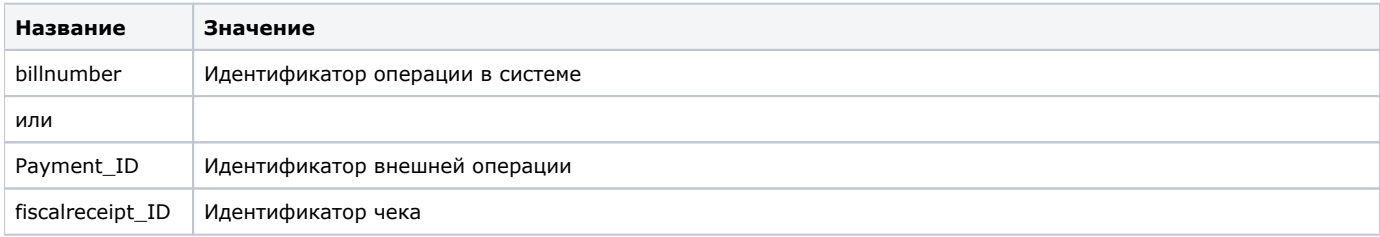

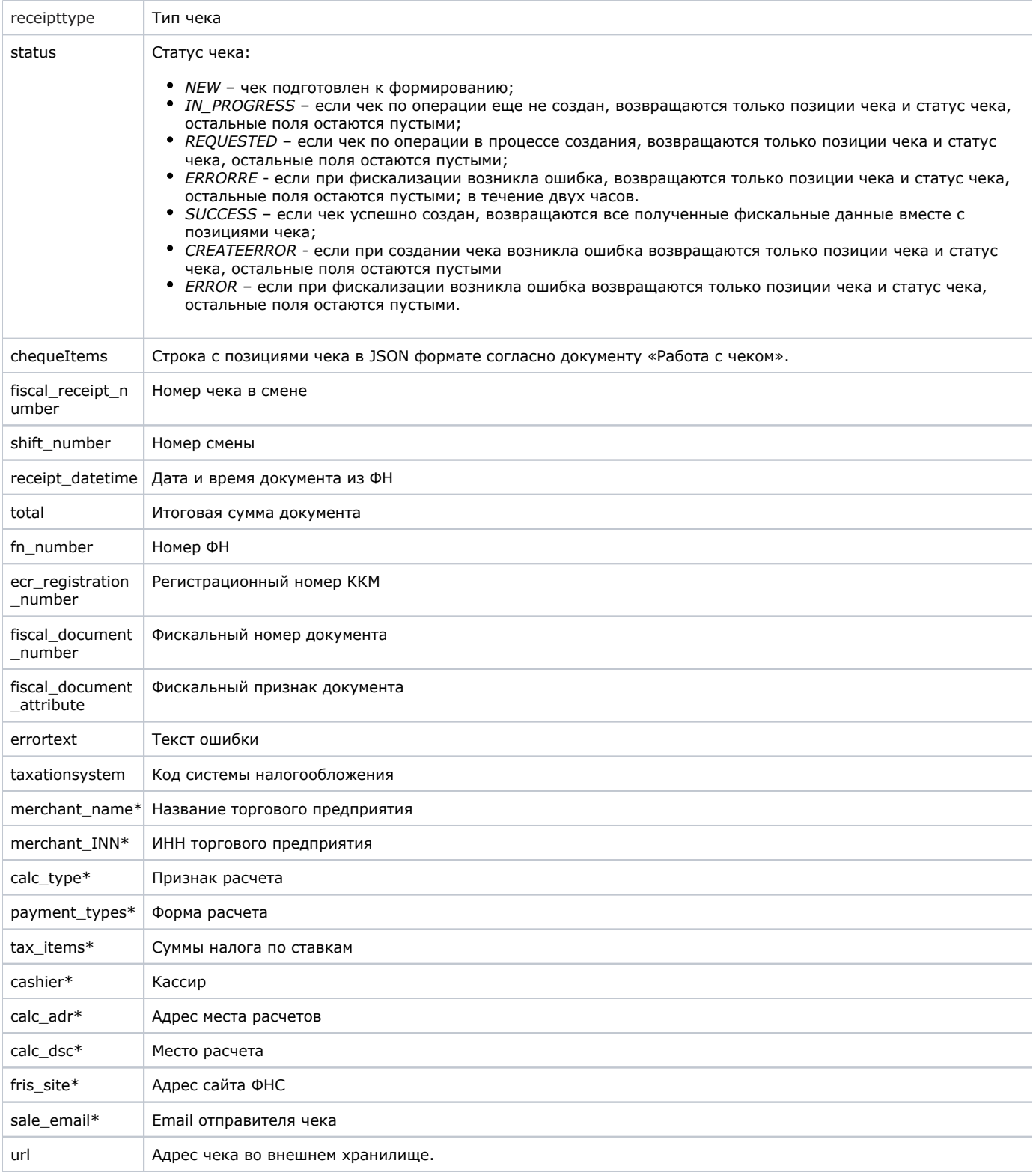

\*дополнительные параметры для полного набора данных чека.

Если запрос на получение фискального чека не может быть обработан, в результате запроса вернутся ненулевые [значения](https://docs.assist.ru/pages/viewpage.action?pageId=5767472)  [параметров firstcode, secondcode.](https://docs.assist.ru/pages/viewpage.action?pageId=5767472)

## <span id="page-1-0"></span>Получение нескольких чеков при пакетной фискализации

Веб-сервис получения нескольких фискальных чеков позволяет предприятию получить сгенерированные в АПК Ассист фискальные чеки в случае пакетной фискализации.

Для обращения к веб сервису необходимо отправить запрос методом JSON (swagger описание: https://docs.assist.ru/swagger/) на сервер ASSIST по адресу: https://<SERVER\_NAME>/fiscal/fiscalreceipts.cfm.

### Входные параметры сервиса:

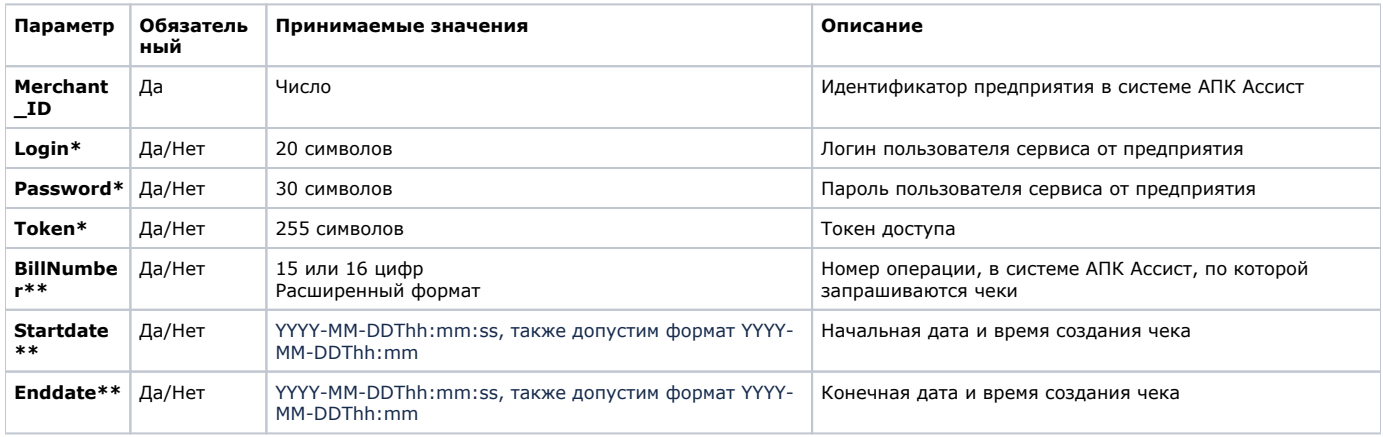

\* необходимо передать либо login и password, любо token.

\*\* необходимо передать либо параметр billnumber, либо оба параметра, определяющих период - startdate и enddate.

Период, определяемый параметрами startdate и enddate, не может быть более 24 часов. Λ

Если фискальные чеки для указанной в запросе операции существуют, то в ответе передаются параметры этих фискальных чеков (см. табл. «Перечень возвращаемых параметров»).

### Перечень возвращаемых параметров:

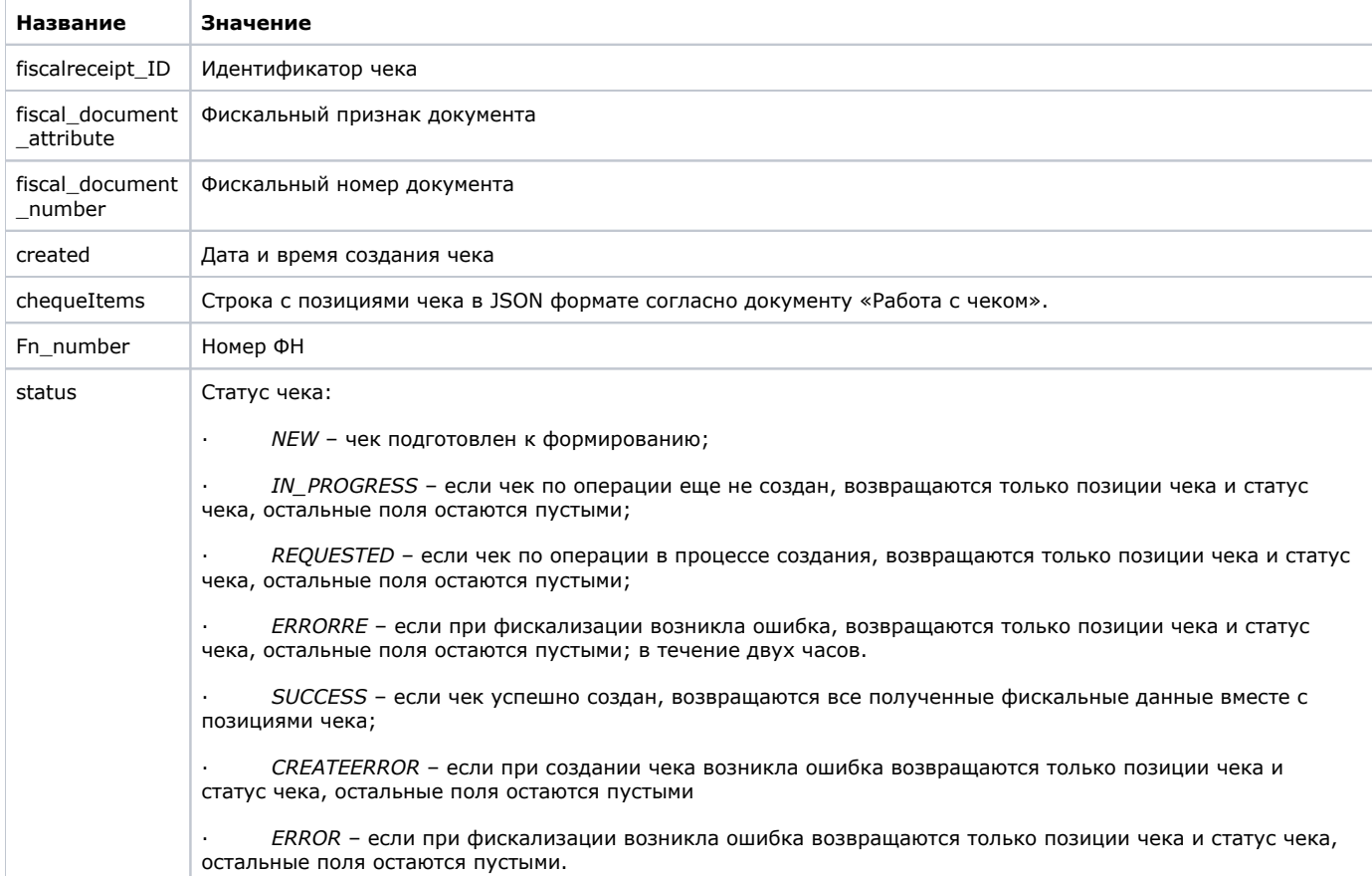

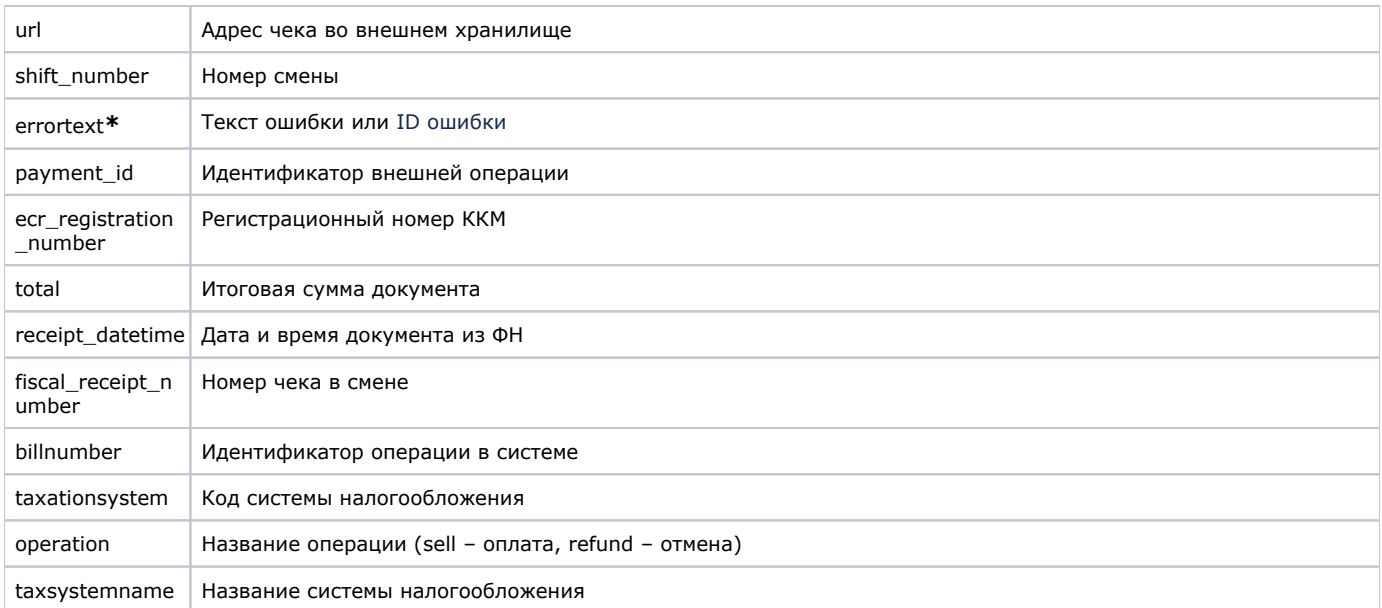

**\***Текст ошибки возвращается в том в случае, если в запросе был передан параметр *Billnumber*, в противном случае возвращается ID ошибки.

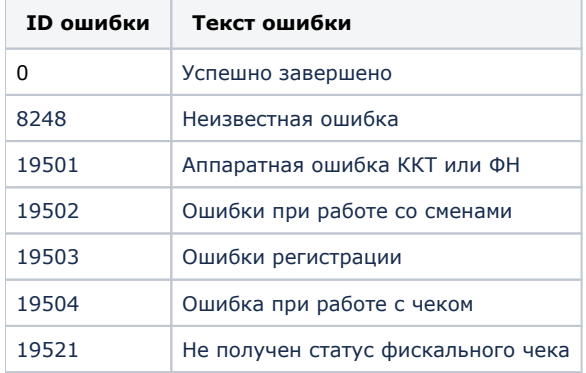

Пример запроса по параметрам *login* и *password:*

```
{ 
     "merchant":{
        "merchant_ID":12345677,
         "login":"user",
         "password":"password"
     }, 
     "billnumber":"123445678899012.1",
     },
```
Пример запроса по параметру *token:*

```
{ 
     "merchant":{
         "merchant_ID":12345677,
         "token":"144FB671-62A0-48E9-1048-0DDA319E8B6D"
     }, 
     "billnumber":"123445678899012.1",
     },
```
Пример запроса по периоду:

```
{
     "merchant":{
           "merchant_ID":960400,
          "login":"user", 
          "password":"password" 
     },
     "startdate":"2021-02-16T10:55",
     "enddate":"2021-02-16T11:00"
}
```
### Пример ответа:

```
{"cheques":[
         [{"fiscalreceipt_id": 630362,
            "fiscal_document_attribute": "1555826222",
            "fiscal_document_number": "445",
            "created":"2021-02-16T10:55:24",
            "chequeitems": [ {"id": 0,"name": "","price": 11,"quantity": 1,"amount": 11,"tax": "vat20","
fpmode": 1}, {"id": 1,"name": "","price": 22,"quantity": 1,"amount": 22,"tax": "vat20","fpmode": 1}],
            "fn_number": "9999078900011438",
            "status": "Success",
            "url": "http://s.t.assist.ru/e/YDT-8Mf4c",
            "shift_number": "110",
            "errortext": " ",
            "payment_id": " ",
            "ecr_registration_number": "0000000001046274",
            "total": 33,
            "receipt_datetime": "2021-02-16T14:01:00",
            "fiscal_receipt_number": 1,
            "billnumber": "5635459249850000.1",
            "taxationsystem": 0,
            "operation": "sell",
            "taxsystemname": ""},
          {"fiscalreceipt_id": 630363,
            "fiscal_document_attribute": "1437895935",
            "fiscal_document_number": "446",
            "created":"2021-02-16T10:55:24",
            "chequeitems": [ {"id": 2,"name": "","price": 33,"quantity": 1,"amount": 33,"tax": "vat20","
fpmode": 1}],
            "fn_number": "9999078900011438",
            "status": "Success",
            "url": "http://s.t.assist.ru/e/LMh8qKKVd",
            "shift_number": "110",
            "errortext": " ",
            "payment_id": " "l,
            "ecr_registration_number": "0000000001046274",
            "total": 33,
            "receipt_datetime": "2021-02-16T14:01:00",
            "fiscal_receipt_number": 2,
            "billnumber": "5635459249850000.1",
            "taxationsystem": 0,
            "operation": "sell",
            "taxsystemname": ""}],
}
```